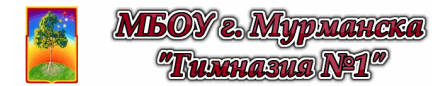

## Виртуальная лабораторная работа

## ЭЛЕКТРИЧЕСКАЯ МОЩНОСТЬ

Цель работы: с помощью компьютерной модели изучить различные режимы работы электрической цепи.

Оборудование: персональный компьютер; математическая программа GeoGebra https://www.geogebra.org/

> (Android-смартфон и мобильная версия GeoGebra 2D) https://play.google.com/store/apps/details?id=org.geogebra.android

Модель: 2D GeoGebra-апплет (ЭЛД - Электрическое сопротивление) https://www.geogebra.org/material/download/format/file/id/AGHbAHuc

## Краткие теоретические сведения

Полезная мощность, выделяющаяся  $\overline{B}$ электрической цепи при прохождении по ней тока, определяется следующим образом:

$$
P_{IOJIE3HAA} = I^2 R \tag{1}
$$

Воспользуемся законом Ома для полной цепи

$$
I = \frac{\varepsilon}{(R + r_0)},\tag{2}
$$

где  $I$  - сила тока в цепи,  $\varepsilon$  - ЭДС источника питания,  $R$  сопротивление внешнего (по отношению к источнику) участка цепи, а  $r_0$  - внутреннее сопротивление этого источника. Подставим выражение (2) в (1) и получим:

$$
P_{IOUE3HAB}(R) = \frac{\varepsilon^2 R}{\left(R + r_0\right)^2} \tag{3}
$$

Исследуем эту функцию. Из (1) следует, что зависимость P(R) является экстремальной (т.е. где-то достигает экстремума), т.к. является произведением

двух величин, меняющихся обратно пропорционально друг другу.

Убедиться в этом можно также применяя производную. Действительно, в точке экстремума темп изменения функции равен нулю, а значит равна нулю и производная. Найдём и приравняем её нулю:

$$
P'(R) = \left(\frac{\varepsilon^2 R}{(R + r_0)^2}\right) = \frac{\varepsilon^2 (R + r_0)^2 - 2\varepsilon R (R + r_0)}{(R + r_0)^4} = 0,
$$
  

$$
\Rightarrow \varepsilon^2 (R + r_0)^2 - 2\varepsilon R (R + r_0) = 0; \Rightarrow R = r_0
$$

Таким образом, максимум полезной мошности достигается при  $R=r_0$ .

В данной работе необходимо опытным путём убедиться в экстремальном характере зависимости  $P(R)$ и построить график такой зависимости.

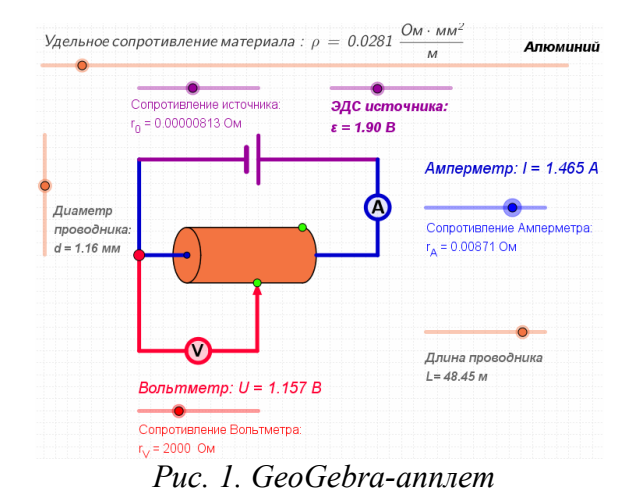

Порядок выполнения работы

- Откройте апплет "ЭЛД Электрическое 1. сопротивление" (Файл /Открыть файл с GeoGebra..., а далее воспользоваться поиском по названию апплета "ЭЛД -Электрическое сопротивление").
- $2.$ Изучите апплет. изображающий электрическую цепь, состоящую из источника питания с ЭДС  $\varepsilon$  и внутренним сопротивлением  $r_0$ амперметра сопротивлением вольтметра  $r_A$ сопротивлением  $r_V$  и проводника длиной удельным L. диаметром  $d$  $\overline{M}$ сопротивлением р. С помощью виджетов в апплете Вы можете менять значения **RCCX** указанных параметров
- электрической цепи.
- Выясните, что представляют собой различные режимы работы электрической цепи (или  $3<sub>1</sub>$ источника питания):
	- короткое замыкание
	- согласованная нагрузка  $\bullet$
- номинальный режим  $\bullet$
- холостой ход

Запишите понятные Вам определения этих режимов и условия их реализации в цепи.

- С помощью виджетов установите параметры измерительных приборов таким образом, 4. чтобы они максимально соответствовали идеальным. Поясните, как этого достичь.
- $5<sup>1</sup>$ Установите подвижный контакт вольтметра так, чтобы он показывал разность потенциалов между концами проводника.
- Выберите произвольный материал проводника, меняя удельное сопротивление  $\rho$ . 6. **Установите** диаметр d проводника произвольным, а его длину L - максимально возможной. Рассчитайте и запишите значение сопротивления проводника при данных параметрах  $R_{MAX}$ .
- **Установите** произвольное значение ЭДС  $\varepsilon$  источника, а его внутреннее сопротивление  $r_0$  $7.$ **выберите** равным примерно  $0.1$   $R_{MAX}$ .
- Изменяйте длину  $\hat{L}$  проводника и записывайте показания амперметра I в таблицу 1.  $8<sup>1</sup>$ Необходимо получить не менее 15 значений, из которых около 5 выберите в близкой окрестности от  $0, 1: L_{MAX}$ .
- Вычислите сопротивление  $R$  проводника при различных значениях его длины  $L$ . 9. Результаты занесите в таблии 1.
- 10. По данным таблицы I на миллиметровой бумаге или с помощью *Excel* постройте графики зависимости от сопротивления проводника R полной мощности

$$
P_{\text{IOJIHAS}} = I \cdot \varepsilon = \frac{\varepsilon^2}{(R+r_0)},
$$

полезной мошности

$$
P_{\text{ROJIE3HAA}} = I \cdot U = I^2 \cdot R = \frac{\varepsilon^2 R}{\left(R + r_0\right)^2},
$$

коэффициента полезного действия

$$
\eta = \frac{P_{\text{ROILE3HAA}}}{P_{\text{ROIHAA}}} = \frac{I \cdot U}{I \cdot \varepsilon} = \frac{U}{\varepsilon} = \frac{I \cdot R}{\varepsilon} = \frac{\frac{E}{(R+r_0)} \cdot R}{\varepsilon} = \frac{R}{(R+r_0)}.
$$

 $\mathbf{c}$ 

- 11. На полученных графиках отметьте различные режимы работы электрической цепи.
- 12. Сделайте общие выводы по Вашему исследованию.

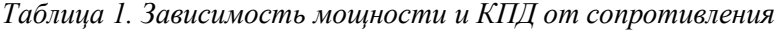

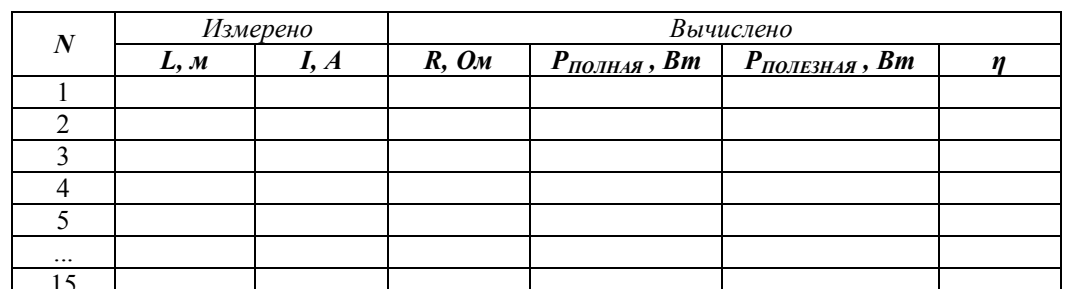

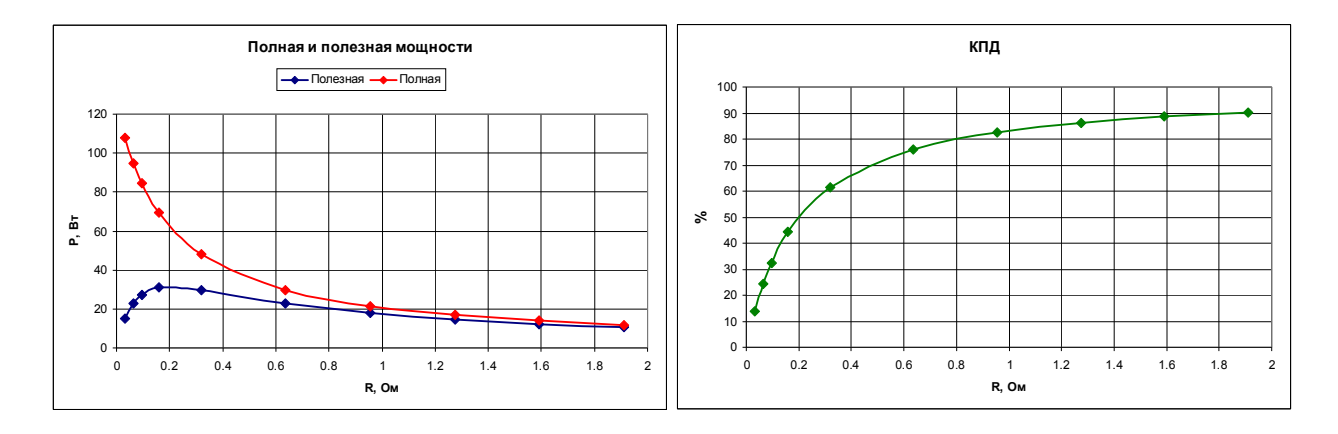